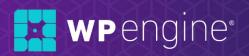

# DE{CODE} 20 23

THE VIRTUAL DEVELOPER CONFERENCE

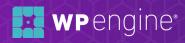

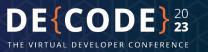

# How to build your first headless WordPress project with ACF + WPGraphQL

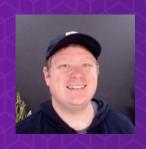

**Jeff Everhart** 

Senior Developer Advocate
WP Engine
@J\_Everhart383

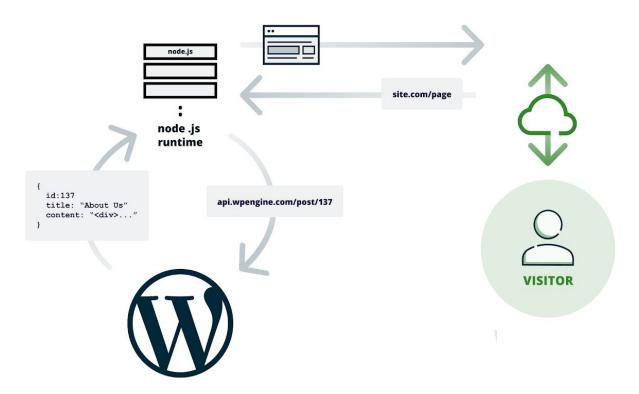

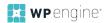

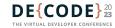

#### **WPGraphQL**

#### **API Layer**

WPGraphQL turns your WordPress backend into a powerful GraphQL API that can be used by other clients or applications. It enforces all of the same role and capability security checks that the native REST API does, and it supports core WordPress data types out of the box.

```
Prettify
                                History
                                           Query Composer
1 v query NewQuery {
       posts {
         nodes {
3
           title
           categories {
6
             nodes {
                name
9
10
11
12
```

#### WordPress Data as a Graph

WPGraphQL turns your WordPress database into a series of nodes and edges, which allows you to write declarative queries for all types of content

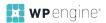

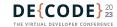

## Advanced Custom Fields & ACF for WPGraphQL Extension

#### **Data Modeling**

ACF provides developers with an easy way to model custom post meta data from intuitive interfaces directly in the block editor. ACF automatically exposes field data over the REST API, but we need an extension to expose the same fields over WPGraphQL.

Look out for an upcoming release of custom post type and taxonomy registration to the free version of ACF!

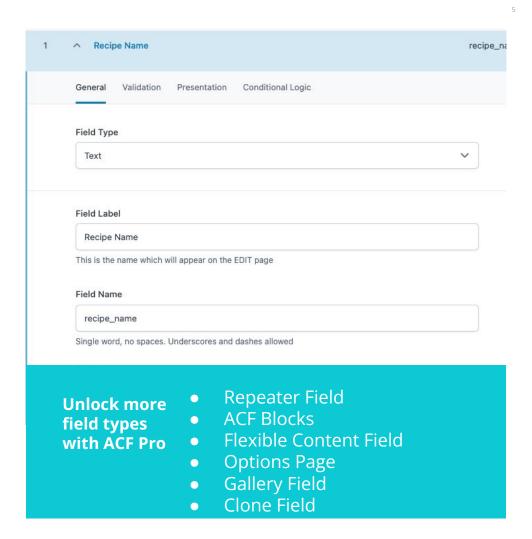

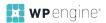

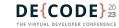

#### Faust.js

#### **Frontend Framework**

Faust is a JavaScript framework designed to make the development of headless WordPress sites as easy as possible for WordPress and JavaScript developers. The mission of Faust is to reduce the complexity of building headless WordPress frontends for the web, allowing developers to build production sites with the ease of a monolithic WordPress site.

```
export default function Page(props: any) {
  const {data} = useQuery(Page.query);
Page.query = ggl`
  query SamplePage {
    page(id: "sample-page", idType: URI) {
      title
      content
 Faust.js brings
                  Post Previews
 WordPress

    Authentication

 features to
                 Admin Bar
 headless:
                  Block Editor Support
                  Template Hierarchy
                   Plugin System
```

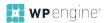

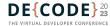

#### **Local & Atlas**

#### **Local Development Environment & Hosting**

The Local development environment makes it easy to push/pull our WordPress site data to WP Engine hosting, while WP Migrate can help us move across other hosts using its .zip export/import functionality that is now Local compatible.

The Atlas platform is an all-in-one headless hosting solution that combines your WordPress backend with a Node.js container, all tuned to work together. You push your frontend code to you favorite git provider, and the platform builds and deploys your code automatically.

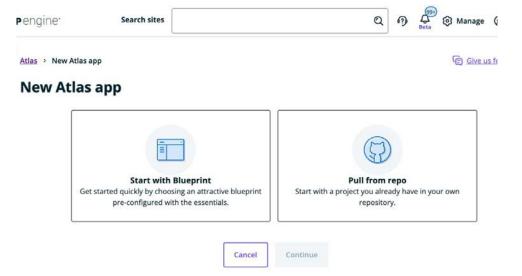

Modern JS hosting with the Atlas Platform

- Git-based CI/CD
- Webhooks
- PR Preview Environments
- Rollbacks
- Supports All Major Frameworks

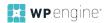

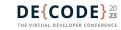

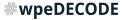

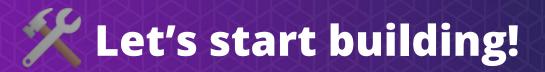

**Open this URL in your browser:** https://github.com/JEverhart383/first-headless-project-decode-2023

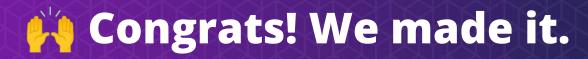

**Keep practicing after the presentation:**<a href="https://github.com/JEverhart383/first-headless-project-decode-2023">https://github.com/JEverhart383/first-headless-project-decode-2023</a>

# Your headless site, live in minutes. Get your Atlas sandbox account:

https://wpengine.com/atlas

#### **Atlas Sandbox**

Explore the full feature set of Atlas in a risk free, dev playground environment.

Free Trial

Start exploring Atlas today.

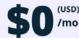

#### Atlas Sandbox includes:

- Full feature access
- Paired Node & WP environments
- Developer tooling
- Starter site blueprints
- ✓ How-to guides
- Dev documentation

#### How it works:

Complete the sign-up form and our team will set you up.

Note: a credit card will be required for fraud mitigation purposes only. Your credit card will not be charged for the sandbox account.

TRY ATLAS FOR FREE

# Learn more with our headless developer roadmap:

https://developers.wpengine.com/roadmap

# Or join 1000+ other devs learning headless in our Discord:

https://developers.wpengine.com/discord

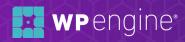

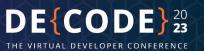

### Thank you.

#### **Jeff Everhart**

Senior Developer Advocate
WP Engine

@J\_Everhart383

jeff.everhart@wpengine.com

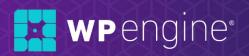

# DE{CODE} 20 23

THE VIRTUAL DEVELOPER CONFERENCE